## **One-on-One Sessions**

- Still ongoing: 1/2-hour one-on-one sessions
  To help prepare you for the assignment
  - Primarily for students with little experience
- There are still some spots available
  Sign up for a slot in CMS
- Will keep running after September 18
- Will open additional slots after the due date
- Will help students revise Assignment 1

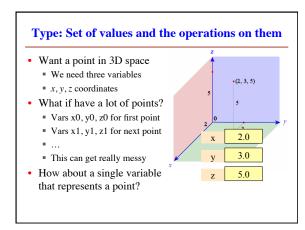

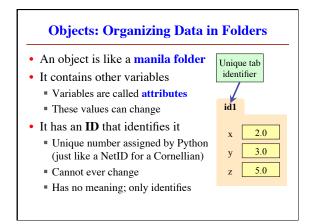

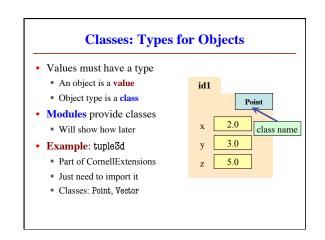

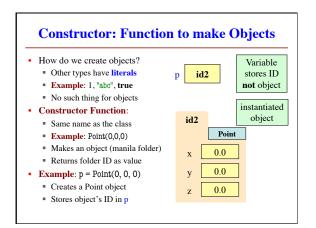

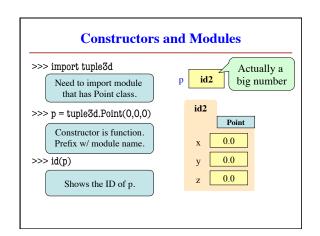

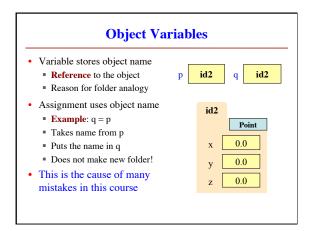

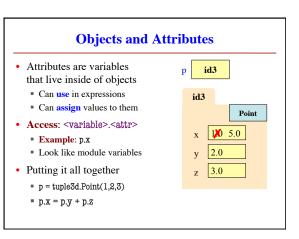

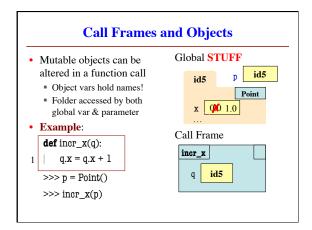

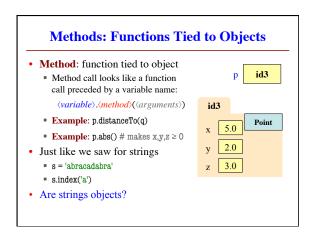

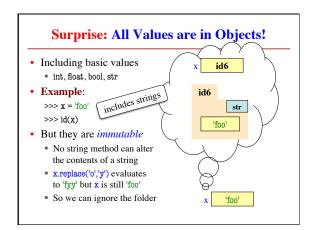

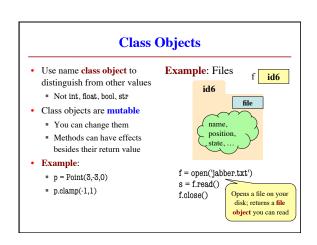